# Taller Señales y sistemas II

Nombre: Juan Sebastián Dueñas

Correo: [jsduenass@unal.edu.co](mailto:jsduenass@unal.edu.co) año: 2019

# Introducción

Para esta actividad se desarrolla el diseño de filtros (Pasa bajos, pasa banda, pasa altos, rechaza banda) mediante diferentes tipos de ventanas.

# Fundamentación Teórica

El diseño de filtros por método de la ventana se caracteriza por buscar una función cuya transformada en dominio de la frecuencia tenga:

- una zona pasante donde se busca dejar la señal lo más inalterada posible
- una zona rechazada donde se busca atenuar o eliminar el rango de frecuencias que la componen
- una zona de transición entre estas dos.

En el diseño de filtros se deben tener en cuenta 2 objetivos a minimizar el ancho de la zona de transición y el rizado producido. Una primera aproximación de un filtro ideal se puede conseguir mediante la ventana cuadrada, esta tiene una banda de transición corta pero debido al salto brusco que presenta tiende a generar un alto grado de rizado. En el campo de los filtros se han desarrollado distintos tipos de ventanas que logran reducir este rizado sacrificando el ancho de la banda de transición.

| Ventana         | Secuencia temporal $0 \le n \ge N-1$                                                                                                    |  |  |  |
|-----------------|----------------------------------------------------------------------------------------------------|--|--|--|
| Rectangular     | $\begin{cases} 1 & 0 \leq n \leq N-1 \\ 0 & n \geq N \end{cases}$                                                                                                    |  |  |  |
|                 |                                                                                                    |  |  |  |
| <b>Bartlett</b> |                                                                                                    |  |  |  |
| (triangular)    | $\begin{cases} \begin{array}{c} 2n \\ \hline N-1 \\ 2-\frac{2n}{N-1} \end{array} & \begin{array}{c} 0 \leq n \leq \frac{N-1}{2} \\ \hline \end{array} \\ \begin{array}{c} N-1 \\ \hline \end{array} & \begin{array}{c} N-1 \\ \hline \end{array} \end{cases} \leq n \leq N-1$ |  |  |  |
| Von Hann        | $\frac{1}{2}\left(1-\cos\frac{2\pi n}{M-1}\right)$                                                                                                    |  |  |  |
| (Hanning)       |                                                                                                    |  |  |  |
| Hamming         | $0.54 - 0.46 \cdot \cos \frac{2\pi n}{N-1}$                                                                                                    |  |  |  |
| Blackman        | $0.42 - 0.5 \cdot \cos \frac{2\pi n}{N-1} + 0.08 \cdot \cos \frac{4\pi n}{N-1}$                                                                                                    |  |  |  |

*Figura 1: funciones de distintos tipos de ventana*

<span id="page-0-0"></span>La [Figura 1](#page-0-0) describe las funciones que generan las formas deseadas en cada tipo de ventana. La forma como la respuesta en frecuencia que tiene cada ventana puede ser observadas en la [Figura 2.](#page-1-0)

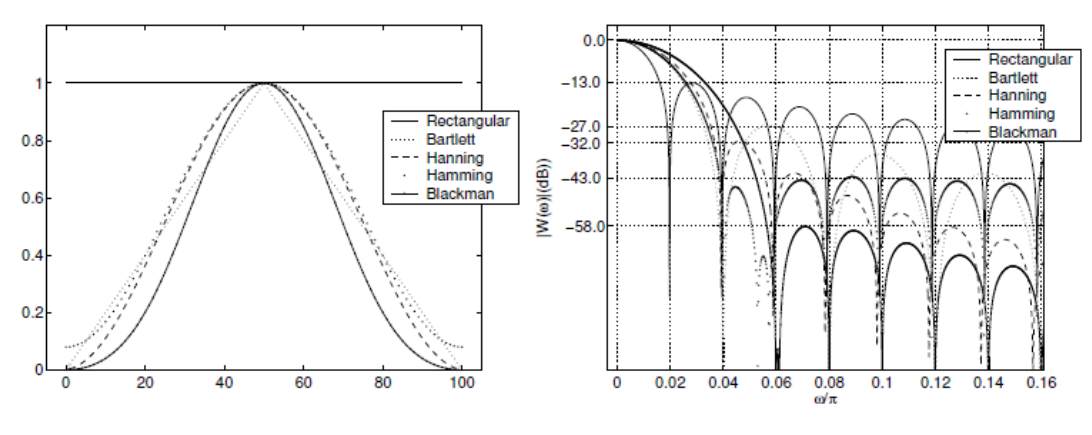

*Figura 2: forma de ventanas y respuesta en frecuencia*

<span id="page-1-0"></span>Para obtener los coeficientes que generan estas ventanas en frecuencia se utiliza la transformada inversa de Fourier.

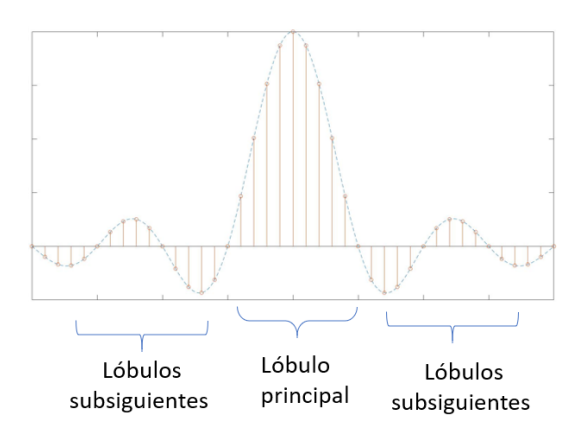

*Figura 3: coeficientes de una ventana rectangular*

Las diferentes ventanas generan un comportamiento distinto, el cual puede interpretarse según la forma de la función de los coeficientes: el ancho del lóbulo principal está relacionado con el ancho de la zona de transición, los lóbulos subsiguientes son los responsables de producir el rizado en las bandas de paso y de eliminación, por lo que un indicador del rizado esperado es la amplitud relativa del lóbulo secundario (que es que mayor aporte genera al rizado) respecto al principal. Para las ventanas más representativas los valores de ancho de zona de transición y la atenuación son conocidos, estos se muestran en l[a Figura 4.](#page-2-0)

| Ventana                         | Anchura del<br>lóbulo ppal de la<br>ventana | Anchura de la<br>banda de transición<br>del filtro diseñado | Pico Lóbulo<br>secundario de la<br>ventana(dB) | Atenuación del filtro<br>diseñado con esta<br>ventana $Rs(dB)$ |
|---------------------------------|---------------------------------------------|-------------------------------------------------------------|------------------------------------------------|----------------------------------------------------------------|
| Rectangular                     |                                             | Δω<br>$1.8\pi$                                              | $-13$                                          | $-21$                                                          |
|                                 | $\frac{4\pi}{N}$                            | N                                                           |                                                |                                                                |
| <b>Bartlett</b><br>(triangular) | $\frac{8\pi}{2}$<br>$\overline{N}$          | $6.1\pi$<br>$\overline{N}$                                  | $-25$                                          | $-25$                                                          |
| Von Hann<br>(Hanning)           | $8\pi$<br>$\overline{N}$                    | $6.2\pi$<br>$\overline{N}$                                  | $-31$                                          | $-44$                                                          |
| Hamming                         | $\frac{8\pi}{4}$<br>$\overline{N}$          | $6.6\pi$<br>$\boldsymbol{N}$                                | $-41$                                          | $-53$                                                          |
| Blackman                        | $12\pi$<br>N                                | $11\pi$<br>N                                                | $-57$                                          | $-74$                                                          |

*Figura 4: Características de las diferentes ventanas*

# <span id="page-2-0"></span>Metodología de diseño

## Especificar requisitos

Para el desarrollo de filtros digitales de debe especificar tanto la frecuencia de muestreo  $f<sub>T</sub>$ , como los requisitos que debe cumplir el filtro siendo estos: frecuencia pasante limite  $f_p$ , frecuencia rechazada limite $f_s$ , máximo rizado de banda pasante  $\delta_1$  y de banda atenuada  $\delta_2$ . Para los filtros a diseñar se decide utilizar una frecuencia de muestreo  $f_T = 20 \, kHz$ .

## Filtro pasa bajas

- Frecuencia pasante limite  $f_p = 1675 Hz$
- Frecuencia rechazada limite  $f_s = 2325 Hz$
- Máximo rizado de banda pasante  $\delta_1 = 0.06$
- Máximo rizado de banda atenuada  $\delta_2 = 0.06$

Con los requisitos establecidos se encuentra la frecuencia de corte mediante el promedio de la frecuencia pasante y rechazada, Además se pasan estas frecuencias a frecuencias normalizadas.

Frecuencia de corte  $f_c = \frac{f_p + f_s}{2}$ 2  $fc = 2000 Hz$ 

Frecuencias normalizadas

$$
\omega_p = 2\pi \frac{f_p}{f_T} \qquad \qquad \omega_s = 2\pi \frac{f_p}{f_T}
$$

Limite banda pasante  $\omega_p = 2\pi \frac{1675}{20000}$ 20000

$$
\omega_p = 0.1675\pi
$$

Limite banda atenuada  $\omega_s = 2\pi \frac{^{2325}}{^{20000}}$ 20000  $\omega_s = 0.2325\pi$ 

Se encuentran las características que debe cumplir el filtro, se determina la banda de transición y la atenuación.

Banda de transición 
$$
\Delta \omega = \omega_s - \omega_p
$$
  
Δω = 0.065 π

Atenuación 
$$
\alpha = 20 \log(\delta)
$$

\n $\alpha = 20 \log(0.06)$ 

\n $\alpha = -24.4$ 

#### *Orden del filtro*

La atenuación del filtro limita el tipo de ventana a utilizar pues existen algunas que no logran cumplir con el requerimiento. Se busca que el valor absoluto de la atenuación de la ventana sea mayor al requerido. Para este filtro pasa bajas la ventana rectangular queda descartada por este motivo. Una vez elegida la ventana el único parámetro que se puede definir en el diseño es el orden del filtro. Definimos orden mínimo que debe poseer el filtro gracias a la relación que existe entre el orden y el ancho de la banda de transición (ver [Figura 4\)](#page-2-0). para la ventana cuadrada por ejemplo se tendría que:

$$
\Delta \omega = \frac{1.8\pi}{N}
$$

$$
N = \frac{1.8\pi}{0.065\pi}
$$

$$
N = 27.69
$$

$$
N = 28
$$

**Nota:** El orden del filtro tiene que ser un numero entero por lo que se redondea hacia arriba

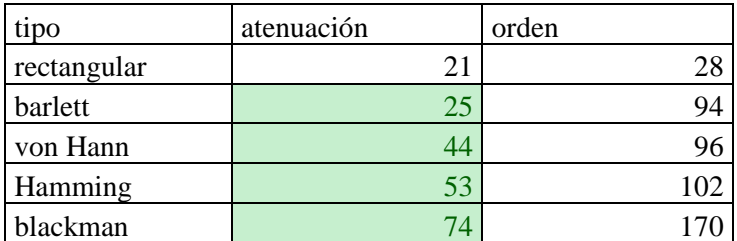

*Tabla 1: orden filtros pasa bajas*

## <span id="page-3-0"></span>Filtro pasa altas

Requisitos:

Frecuencia pasante limite  $f_p = 1800 Hz$ 

- Frecuencia rechazada limite  $f_s = 2400 Hz$
- Máximo rizado de banda pasante  $\delta_1 = 0.005$
- Máximo rizado de banda atenuada  $\delta_2 = 0.005$

Frecuencia de corte  $f_c = \frac{f_p + f_s}{2}$ 2 Frecuencias normalizadas

$$
\omega_p = 2\pi \frac{f_p}{f_T} \qquad \qquad \omega_s = 2\pi \frac{f_p}{f_T}
$$

Banda de transición  $\Delta \omega = \omega_s - \omega_p$ 

Atenuación  $\alpha = 20 \log(\delta)$ 

 $fc = 2000 \ Hz$   $\omega_p = 0.16 \pi$   $\omega_s = 0.24 \pi$   $\Delta \omega = 0.08 \pi$   $\alpha = 46.02$ 

*Orden del filtro* 

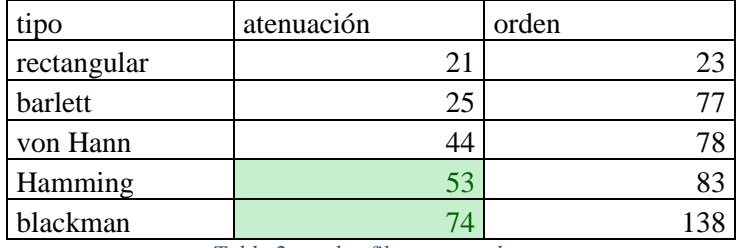

*Tabla 2 : orden filtros pasa altas*

## <span id="page-4-0"></span>Filtro pasa bandas y Filtro rechaza bandas

Se desarrollan un filtro pasa bandas y rechaza bandas con los mismos requisitos

Frecuencia 1

- Frecuencia pasante limite  $f_p = 950 Hz$
- Frecuencia rechazada limite  $f_s = 1150 Hz$
- Máximo rizado de banda pasante  $\delta_1 = 0.1$
- Máximo rizado de banda atenuada  $\delta_2 = 0.1$

Frecuencia de corte  $f_c = \frac{f_p + f_s}{2}$ 2 Frecuencias normalizadas

$$
\omega_p = 2\pi \frac{f_p}{f_T} \qquad \qquad \omega_s = 2\pi \frac{f_p}{f_T}
$$

Banda de transición  $\Delta \omega = \omega_s - \omega_p$ 

Atenuación  $\alpha = 20 \log(\delta)$ 

 $f_{c1} = 1000 \ Hz$   $\omega_{p1} = 0.095 \pi$   $\omega_{s1} = 0.115 \pi$   $\Delta \omega_1 = 0.03 \pi$  $\alpha_1 = 20$ 

Frecuencia 2

- Frecuencia pasante limite  $f_p = 2950 Hz$
- Frecuencia rechazada limite  $f_s = 3150 Hz$
- Máximo rizado de banda pasante  $\delta_1 = 0.1$
- Máximo rizado de banda atenuada  $\delta_2 = 0.1$

Frecuencia de corte  $f_c = \frac{f_p + f_s}{2}$ 2 Frecuencias normalizadas

$$
\omega_p = 2\pi \frac{f_p}{f_T} \qquad \qquad \omega_s = 2\pi \frac{f_p}{f_T}
$$

Banda de transición  $\Delta \omega = \omega_s - \omega_p$ 

Atenuación  $\alpha = 20 \log(\delta)$ 

 $f_{c2} = 1000$  Hz  $\omega_{p2} = 0.295$   $\pi \omega_{s2} = 0.315$   $\pi \Delta \omega_2 = 0.03$   $\pi \alpha_1 = 20$ 

*Orden del filtro* 

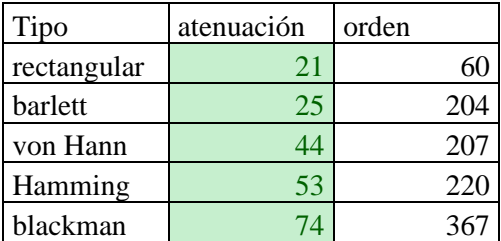

*Tabla 3: orden filtros pasa bandas y rechaza bandas.*

## Análisis

#### Filtro pasa bajas

Como se ven en la [Tabla 1](#page-3-0) el filtro rectangular no cumple con el requisito de atenuación por lo que queda descartado. El filtro blackman por su parte requiere un orden mayor para cumplir con el ancho de la banda de transición por lo que también se descarta se decide realizar los filtros barlett, von Hann y Hamming.

#### Filtro pasa altas

Como se ven en la [Tabla 2](#page-4-0) es filtro en particular tiene un requisito de atenuación muy alto de 46.2 por lo que los filtros blackman y Hamming son los únicos capaces de cumplirlo. Se decide implementar ambos tipos de filtros.

#### Filtro pasa bandas y rechaza bandas

El filtro diseñado permitía un mayor rizado por lo que todos los tipos de ventana son capaces de cumplir el requisito de atenuación. Sin embargo, vemos que a excepción del rectangular el resto requieren un orden elevado. Se decide implementar el filtro rectangular y el filtro barlett para comparar su comportamiento.

# Implementación

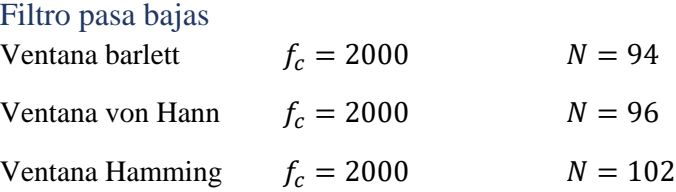

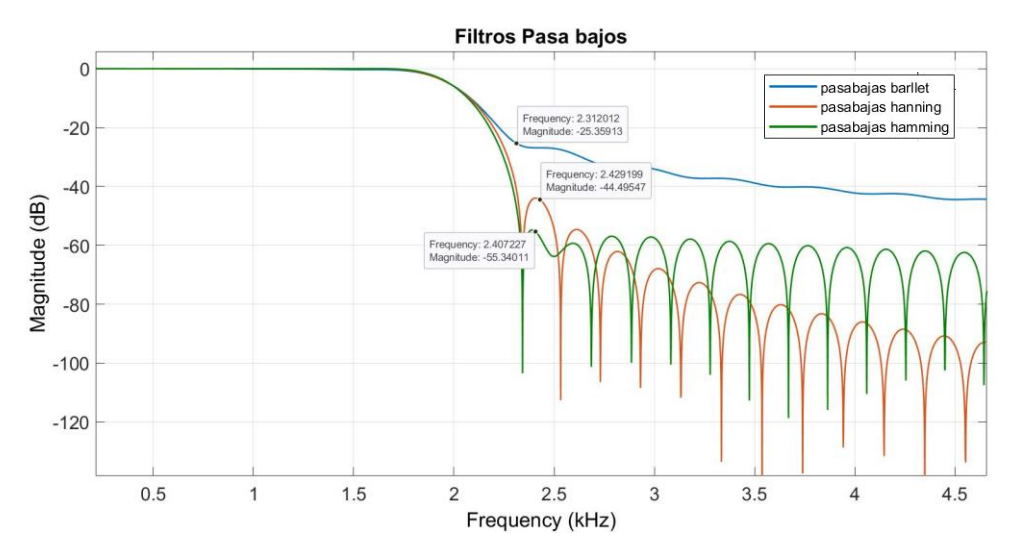

*Figura 5: filtros pasa bajas Matlab*

En la implementación de los filtros en Matlab podemos observar la atenuación que cada tipo de filtro como se esperaba la ventana Barlett tuvo una atenuación de 25 dB, la ventana Von Hann tuvo una atenuación de 44 dBs y la Hamming tuvo una atenuación de 53 dBs. Estos tipos de filtros no presenta diferencias muy notables en su desempeño con un orden similar entre ellos por lo que con los requisitos establecido se podría escoger cualquiera indistintamente.

Filtro pasa altas Ventana Hamming  $f_c = 2000$   $N = 83$ 

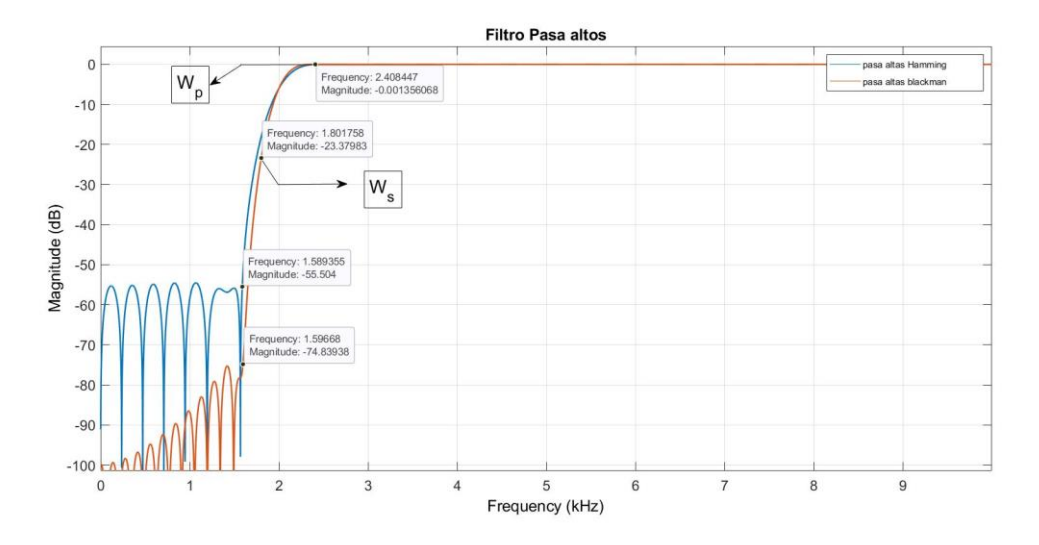

En la implementación de los filtros en Matlab podemos comprobar que la atenuación de los filtros es la esperada 55 para la ventana hamming y 74 para la ventana blackman. Además al la buscar la frecuencia limite de paso y de rechazo vemos que a la frecuencia límite de paso ( 2.4 KHz) solo tenemos una caída de 0.0.013 dB y a la frecuencia limite de rechazo ( 1.6 KHz) la caída de 55 y 74 dB respectivamente para cada ventana. Al momento de elegir un filtro que se acople a los requerimientos establecidos es recomendable el filtro hamming, pues el filtro blackman produce una atenuación más allá de la necesaria a costa de un orden de filtro mucho mayor.

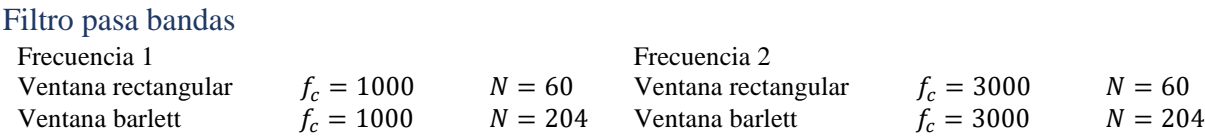

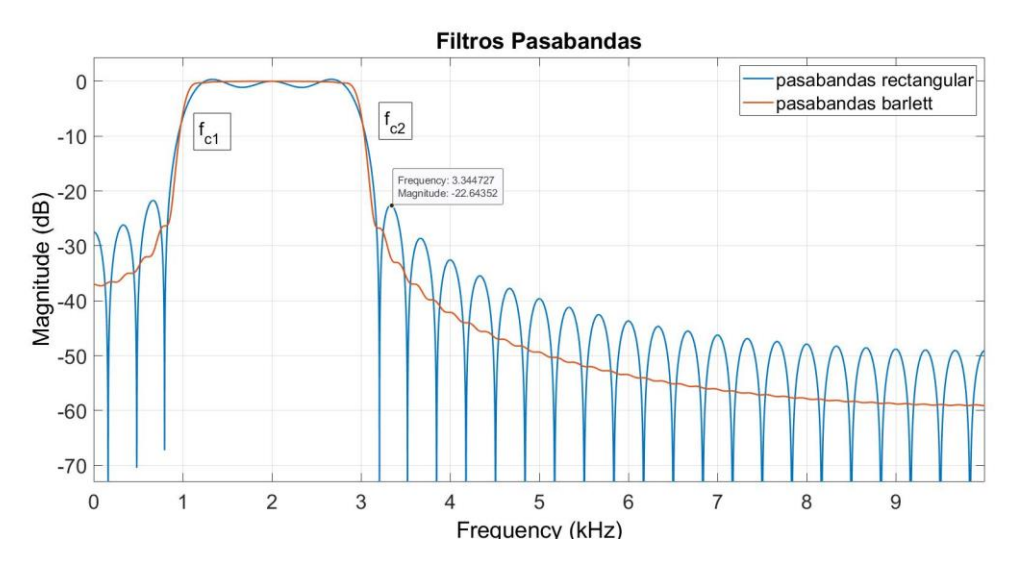

En la implementación de los filtros en Matlab podemos comprobar que la atenuación de los filtros es la esperada 23 para la ventana rectangular y 25 para la ventana barlett. Las frecuencias de corte se alinean con las establecidas 1KHz y 3KHz. Vemos que obtenemos resultados similares utilizando los 2 tipos de ventana, pero como la rectangular tiene un orden mucho menor de tan solo 60 en comparación con la barlett que es de 204, resulta ser mejor la ventana rectangular.

#### Filtro rechaza bandas

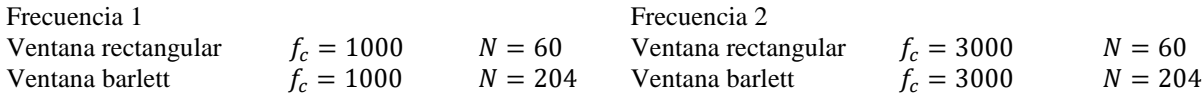

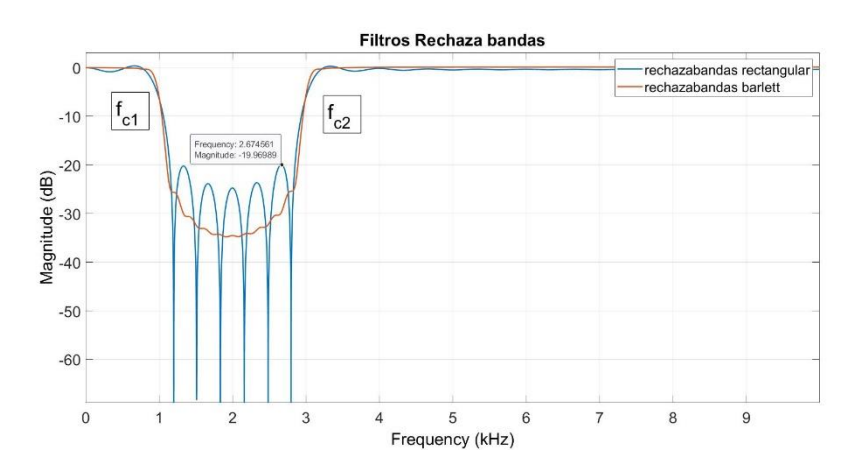

En la implementación de los filtros en Matlab podemos ver que la atenuación de los filtros es la esperada para la ventana barlett 25 pero en la ventana rectangular no se ajusta por completo ya que tuvo una atenuación de alrededor de 20 dB. Para este filtro rechaza bandas la ventana cuadrada presento una atenuación por encima de la esperada poniéndola muy cerca al limite establecido de 20 dBs. Por lo tanto, al momento de escoger el filtro es necesario a que se le quiere dar mayor prioridad a la atenuación o al orden del filtro, pues la ventana bralett tiene mejor desempeño a costa

de un mayor orden (costo computacional) mientras que la cuadrada tiene un menor orden pero cumpliendo con un margen muy pequeño el límite de la atenuación requerida.

# **Conclusiones**

- En el diseño de filtro por método de la ventana hay dos objetivos a minimizar el ancho de la zona de transición y el rizado producido.
- Cuando se quiere priorizar el ancho de la zona de transición es aconsejable utilizar una ventana cuadrada, a pesar de que esta genere un mayor rizado.
- Cuando se quiere priorizar y minimizar el rizado es aconsejable utilizar una ventana blackman teniendo como desventaja una zona de transición ancha.

# **Referencias**

- Sáez Landete, J., Blanco Velasco, M., Cruz Roldán, F. and Jiménez Martínez, R. (n.d.). *DISEÑO DE FILTROS DIGITALES*. [ebook] Available at: <http://agamenon.tsc.uah.es/Asignaturas/it/tds/apuntes/filtros/filtros.pdf>[Accessed 10 Dec. 2019].
- Costa-jussà, M. and Barrobés, H. . *Diseño y análisis de filtros en procesamiento de audio*. [ebook] Available at: [https://www.exabyteinformatica.com/uoc/Audio/Procesamiento\\_de\\_audio/Procesa](https://www.exabyteinformatica.com/uoc/Audio/Procesamiento_de_audio/Procesamiento_de_audio_(Modulo_2).pdf) [miento\\_de\\_audio\\_\(Modulo\\_2\).pdf](https://www.exabyteinformatica.com/uoc/Audio/Procesamiento_de_audio/Procesamiento_de_audio_(Modulo_2).pdf) [Accessed 10 Dec. 2019].